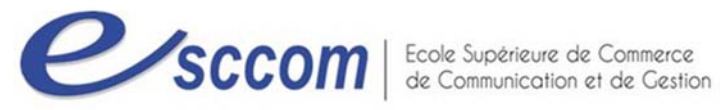

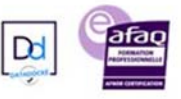

## **« Parcours de Formation Professionnelle – POLE EMPLOI 2019‐2023 »**

## **TITRE PROFESSIONNEL SECRETAIRE ASSISTANT(E) MEDICO‐SOCIAL(E) (SOCLE)** Type de formation : **Certifiante**

Validation : **Titre Professionnel de niveau 4 (ex IV)**  RNCP 36805 Formacode : 35015

## **Dates prévisionnelles : Du 18/04/2023 au 10/11/2023**

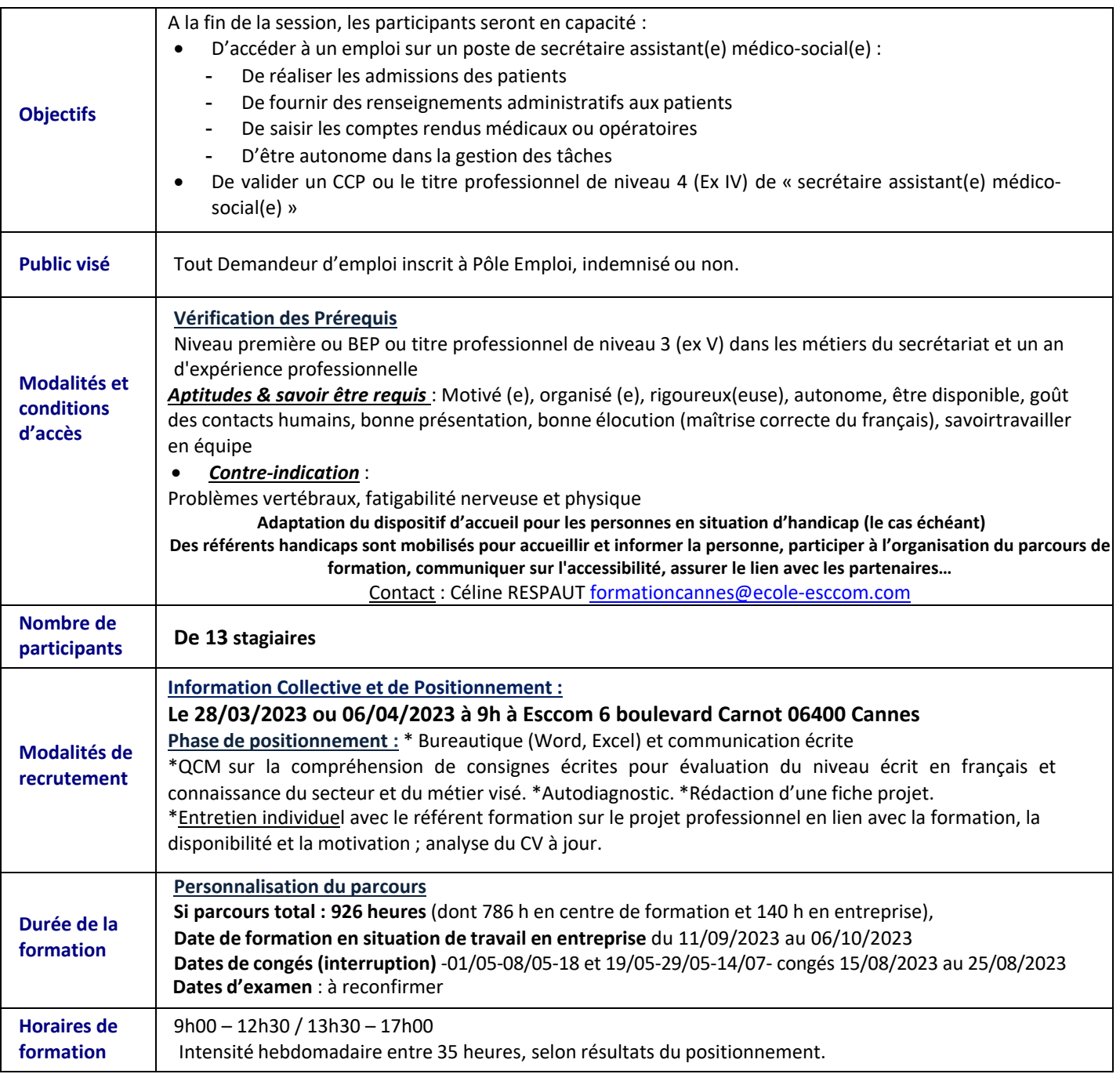

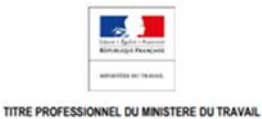

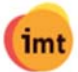

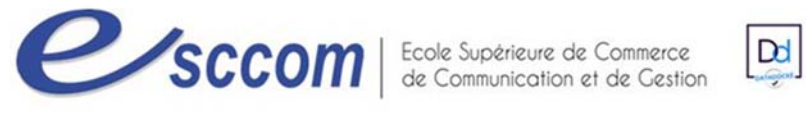

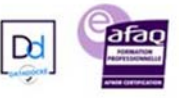

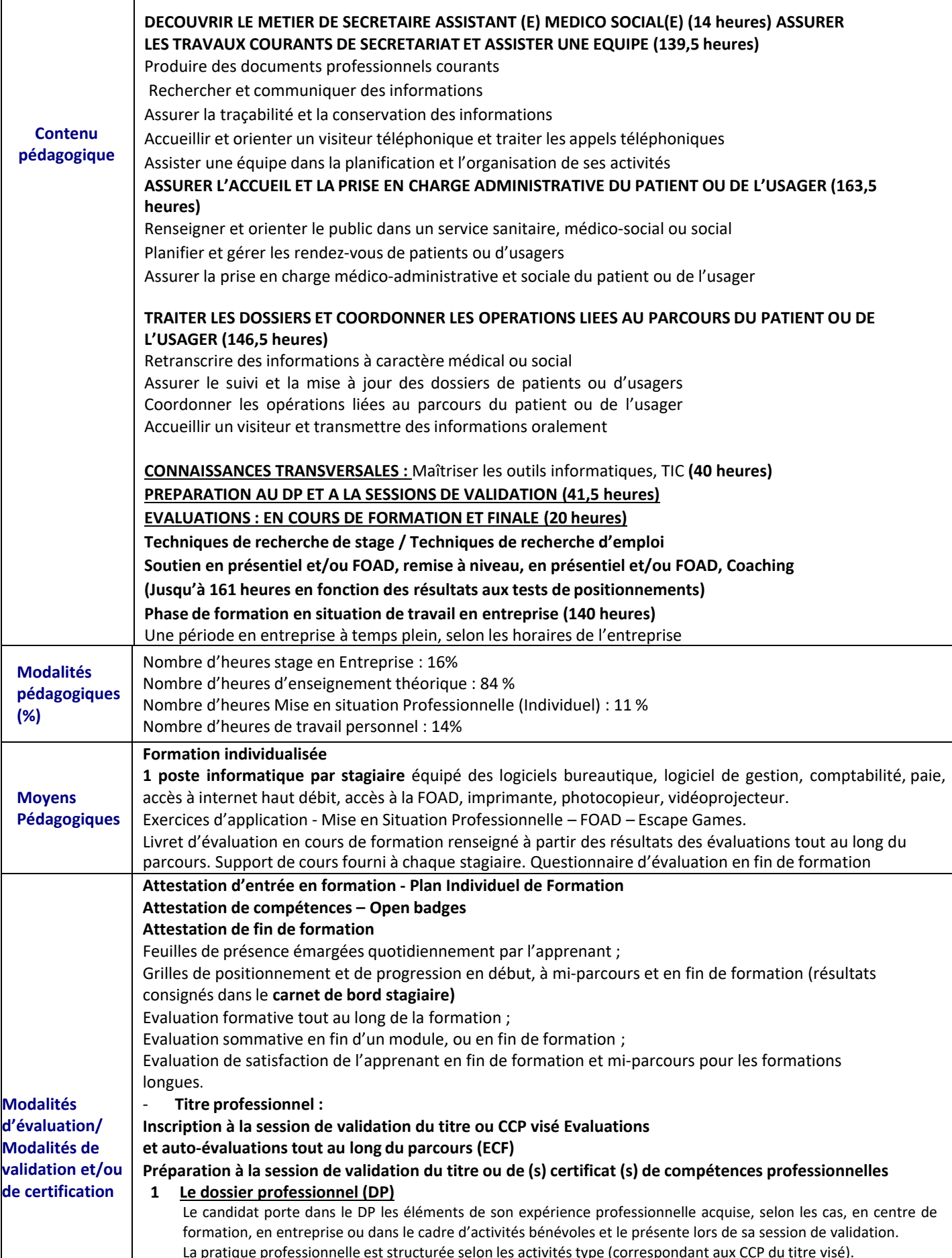

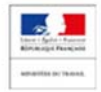

imt

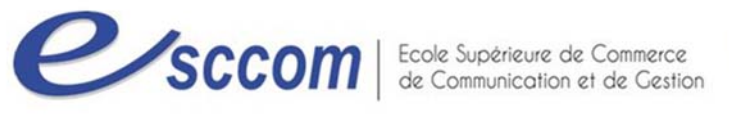

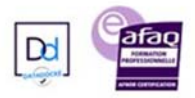

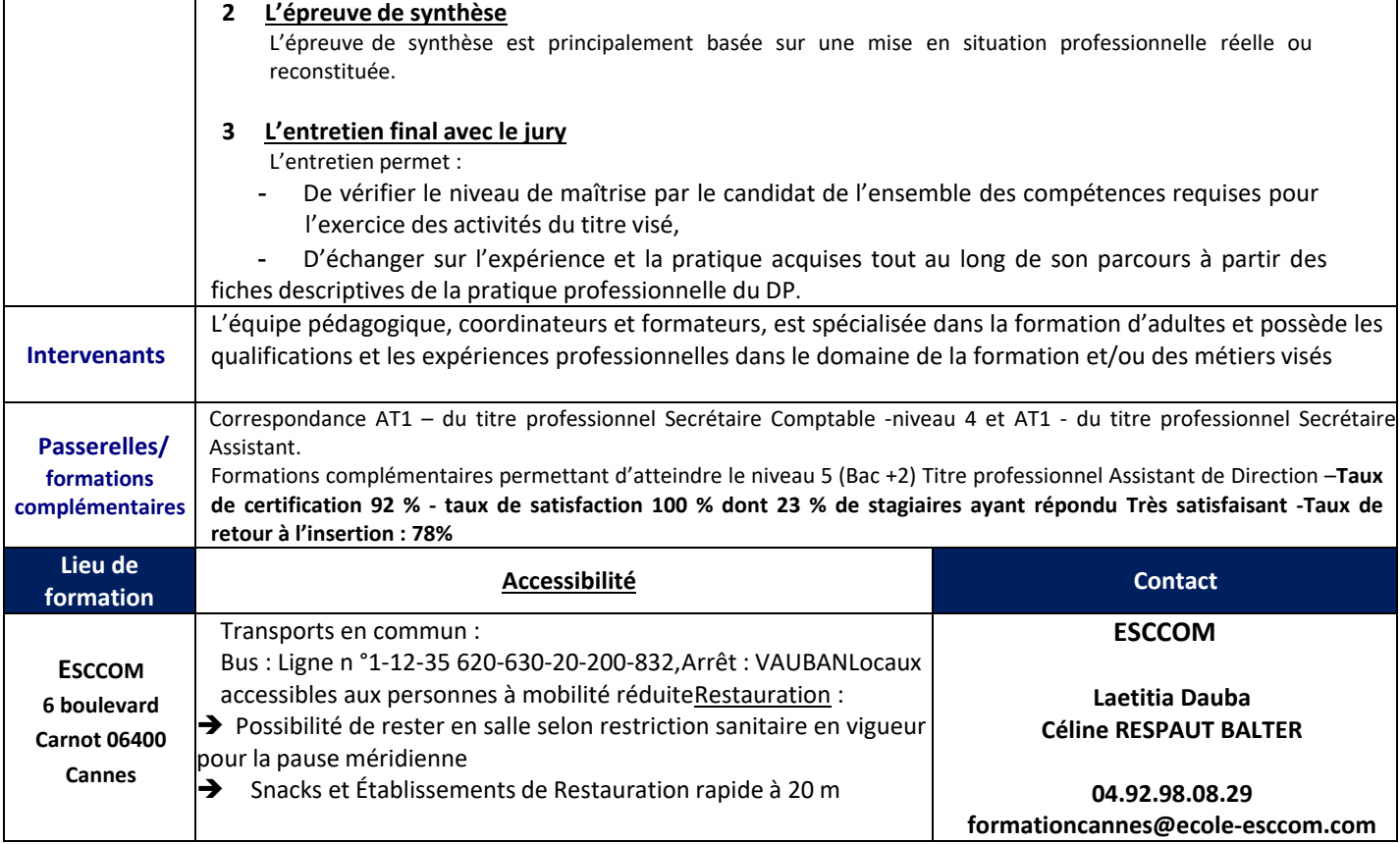

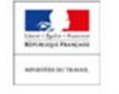